Hello!

# Connection Established!

# TCP - Architecture, Enhancements & Tuning

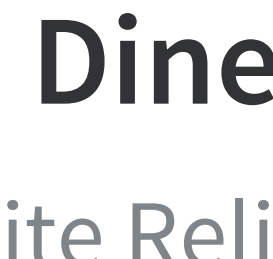

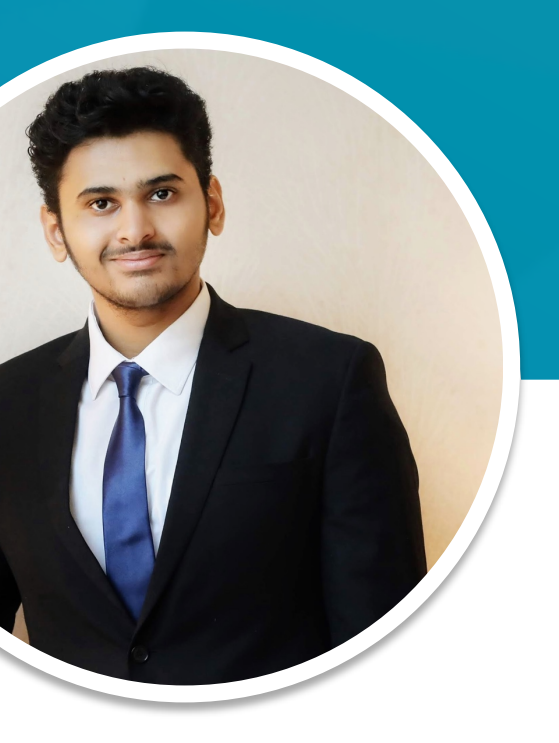

#### **Dinesh Dhakal**

Site Reliability Engineer

# Today's agenda

#### oductions

e Functionality

ancements and Extensions

ing of TCP Parameters on Linux

March Ahead

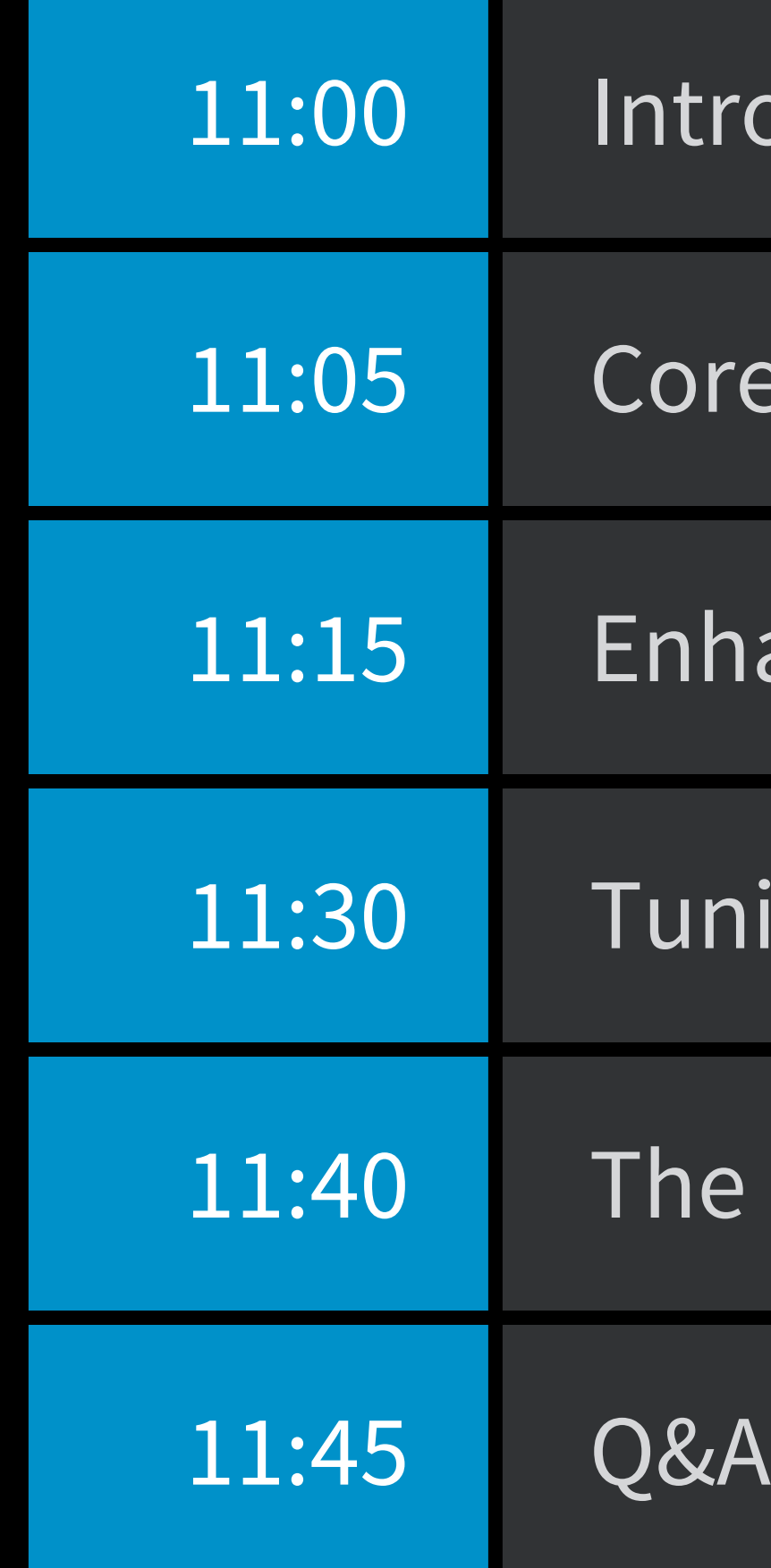

## **Let's Talk**

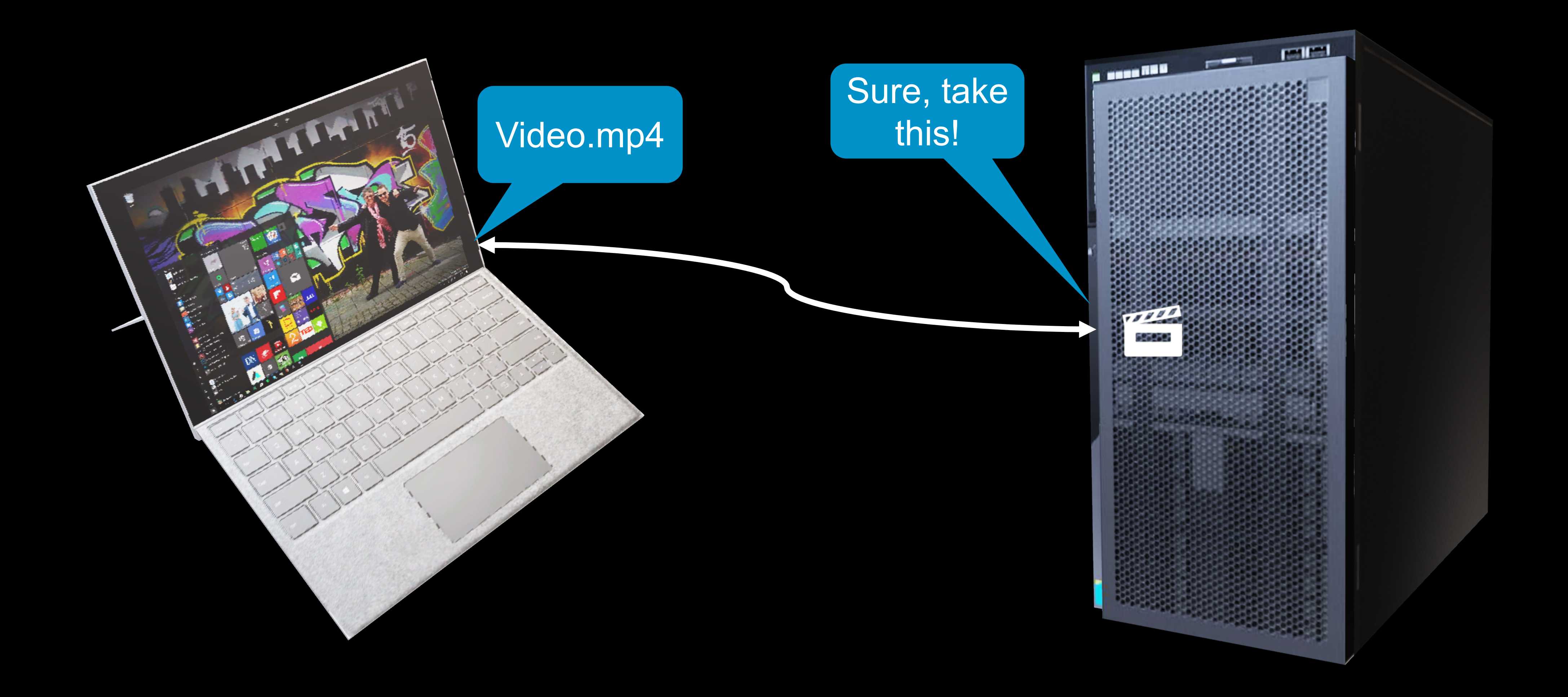

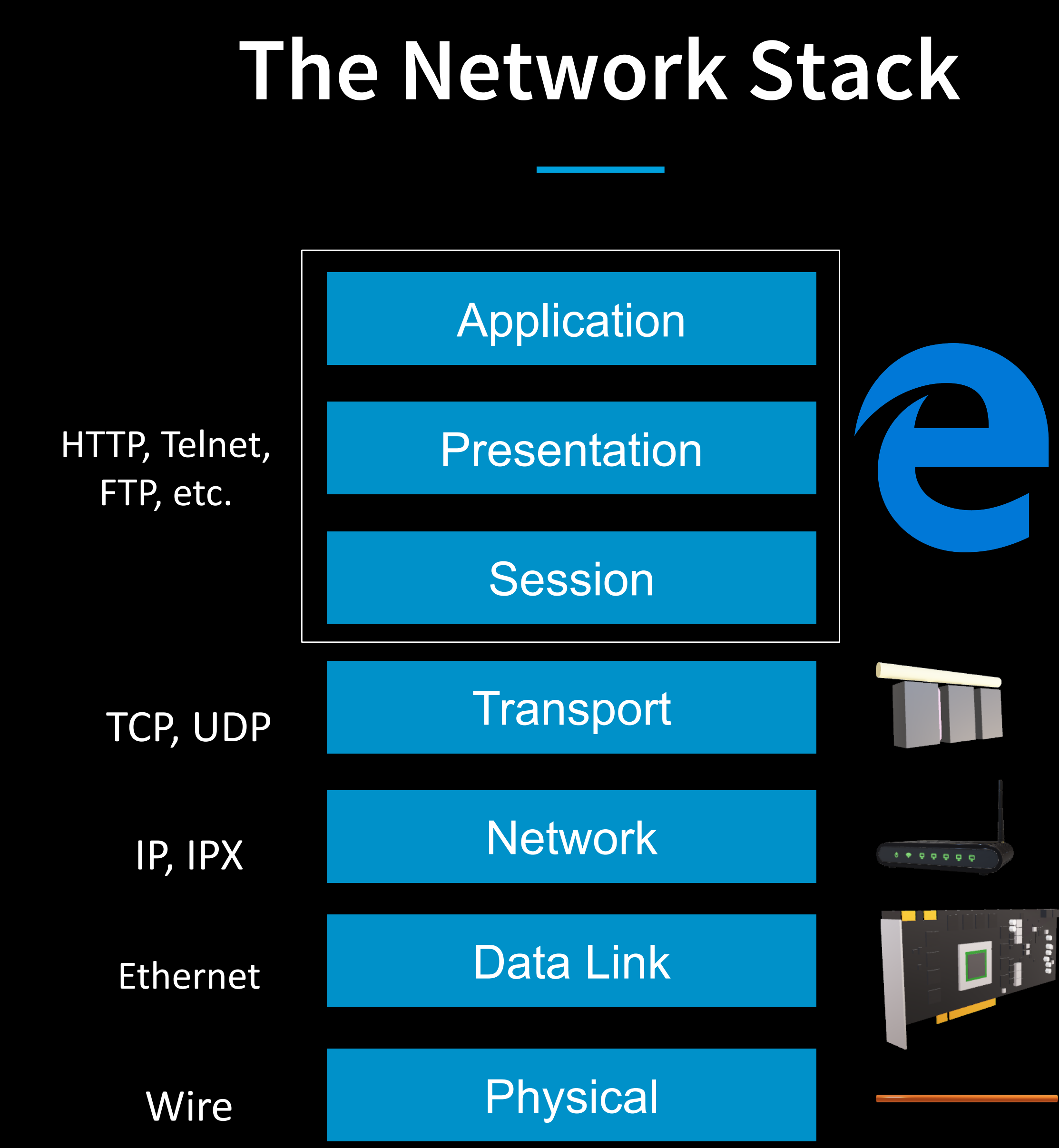

### **What should the Transport layer do?**

- Applications send byte streams
- Underlying IP network is stateless
- Devices are of varied capabilities
- Multiple processes need reliable communication
- Cannot control all the variables

#### Problems Requirements

- Ordered Segmentation
- **Stateful Communication**
- Flow Control
- **Multiplexing**
- Reliability and Congestion Control

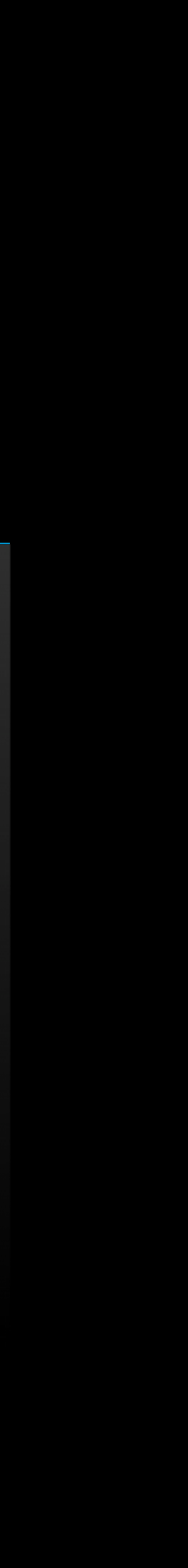

# TCP – Architecture

### **TCP Core concepts**

- Ordered Segmentation
- Stateful Communication
- Flow Control
- Multiplexing
- Reliability and Congestion Control

#### **Requirements How TCP addresses it**

- Sequence Numbers
- Connections
- TCP Window Size
- Port Numbers
- Acknowledgements and Retransmissions

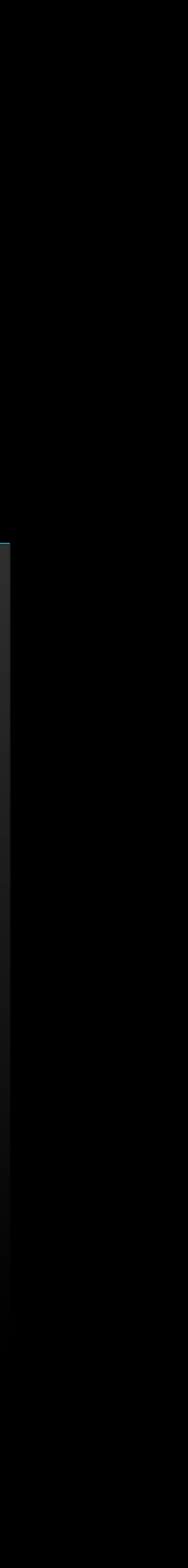

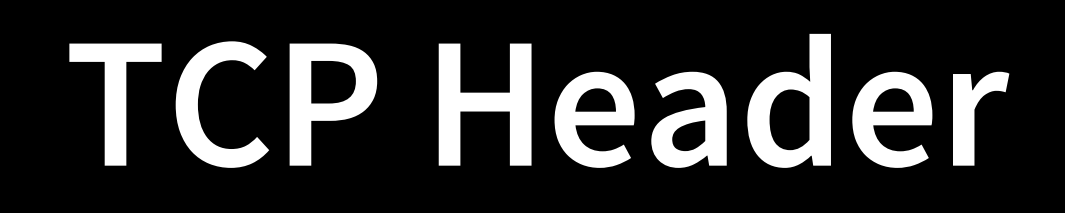

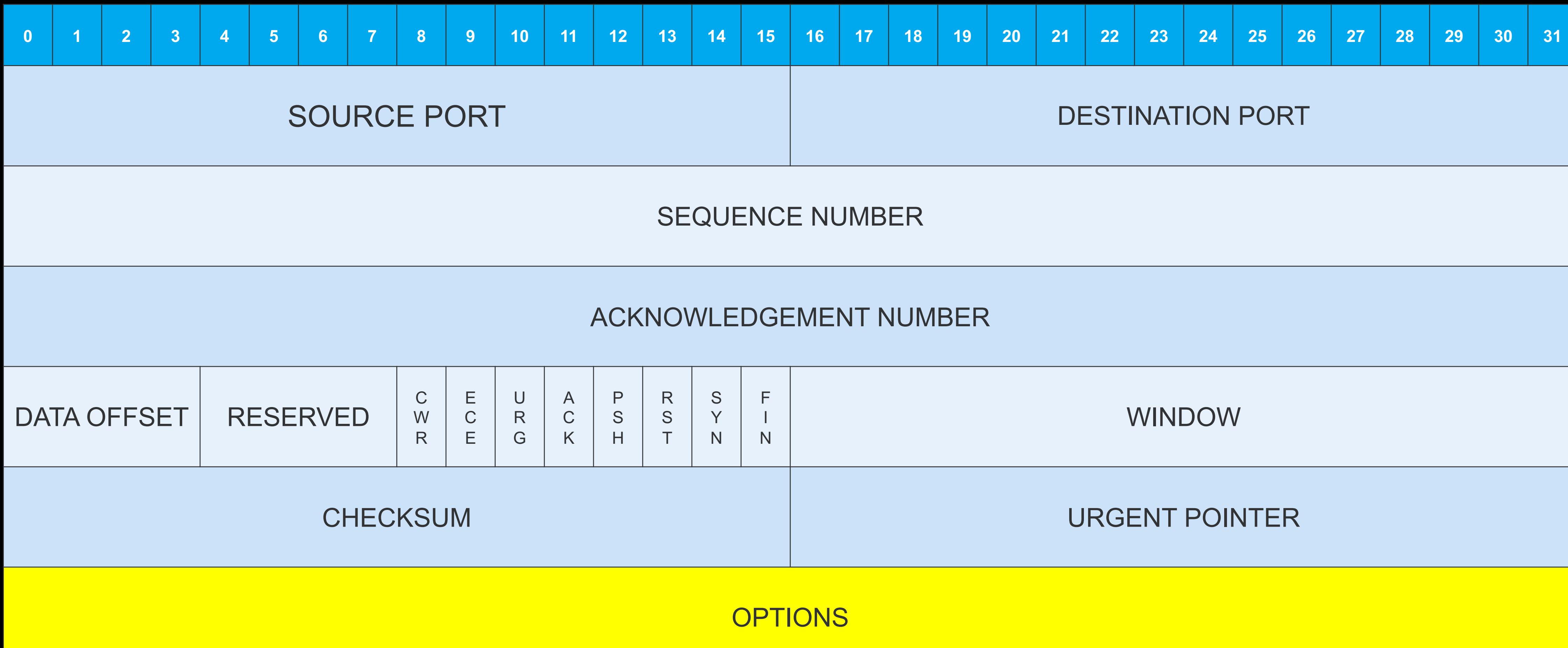

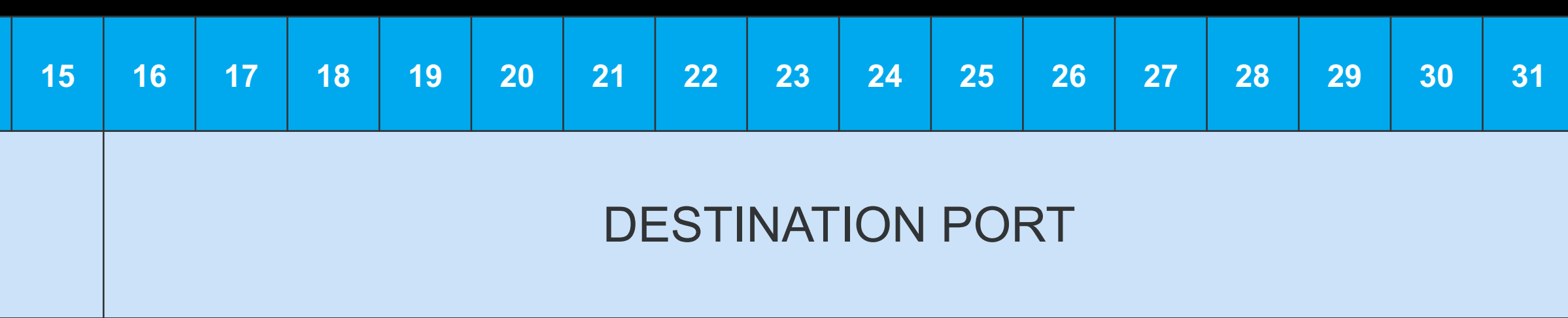

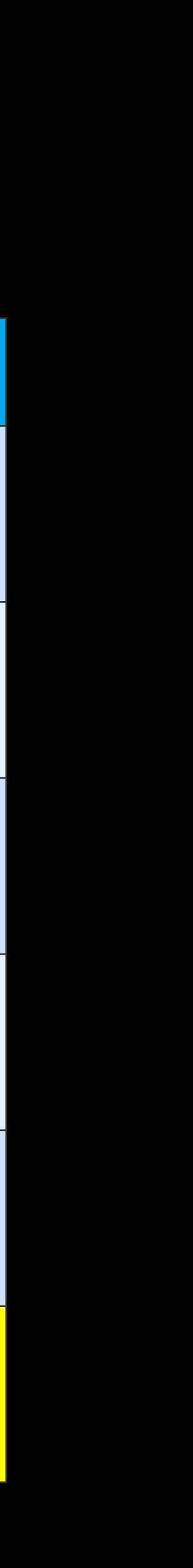

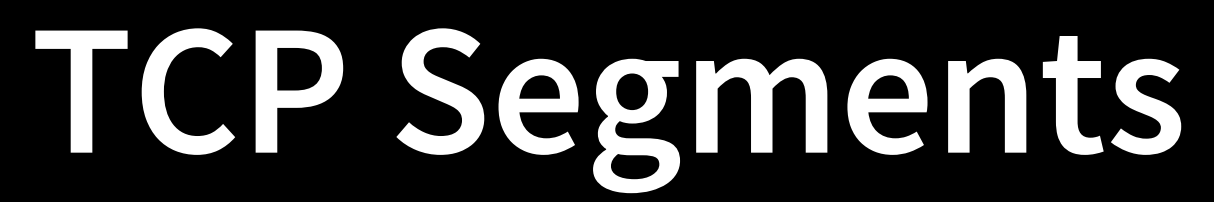

#### 1011101010111101000010101010100010100100010001000100101010010101010101…

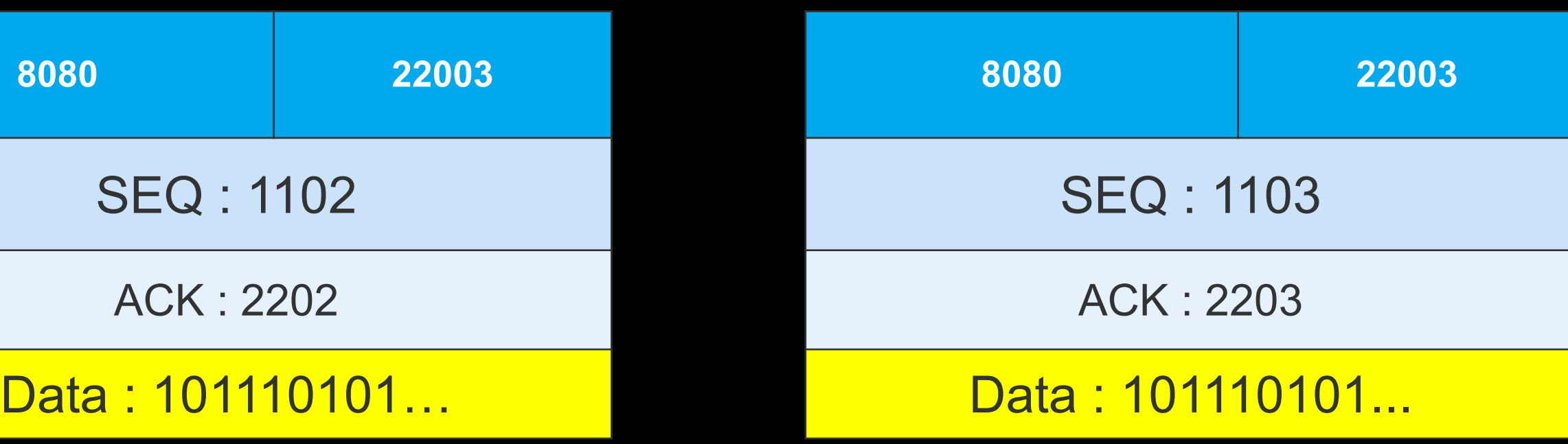

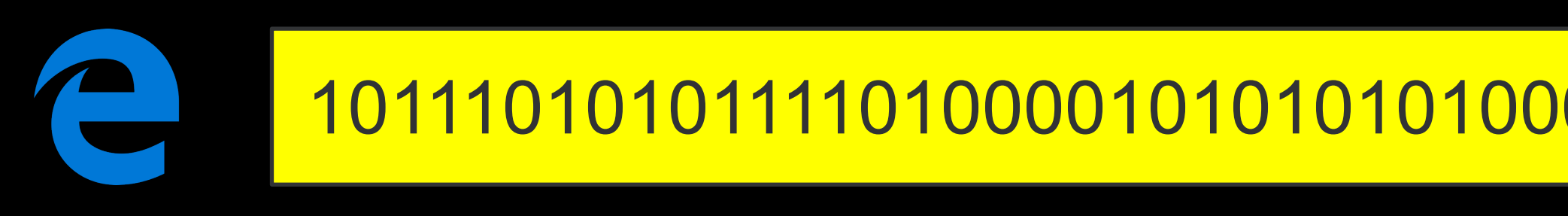

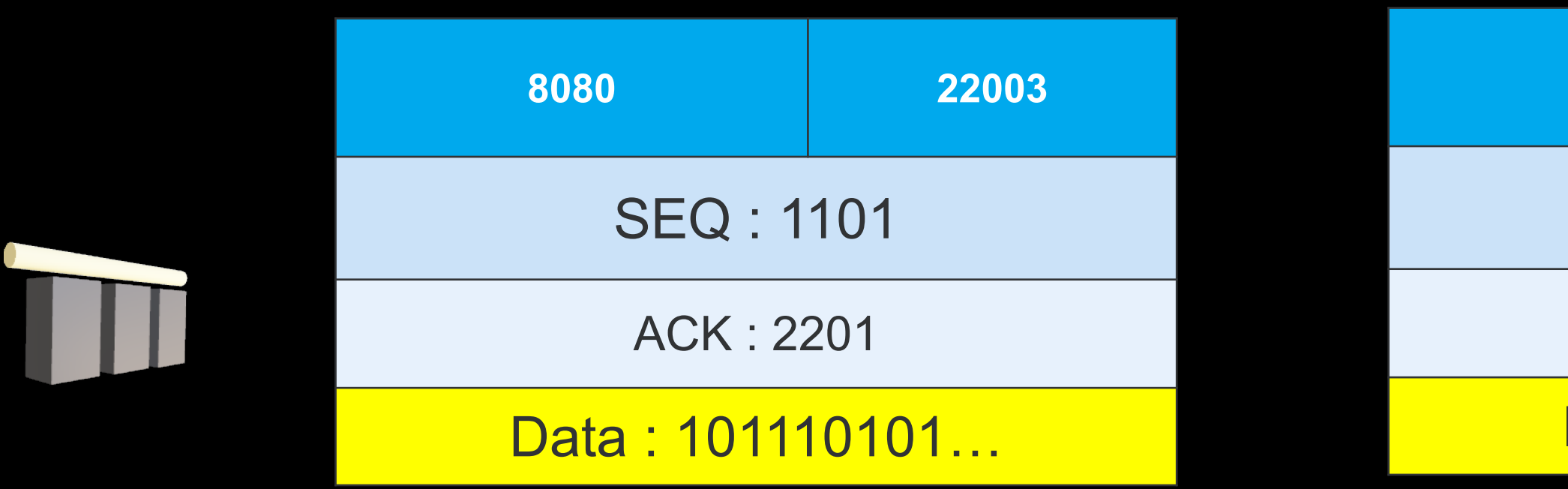

### **Connection Establishment – 3 way handshake**

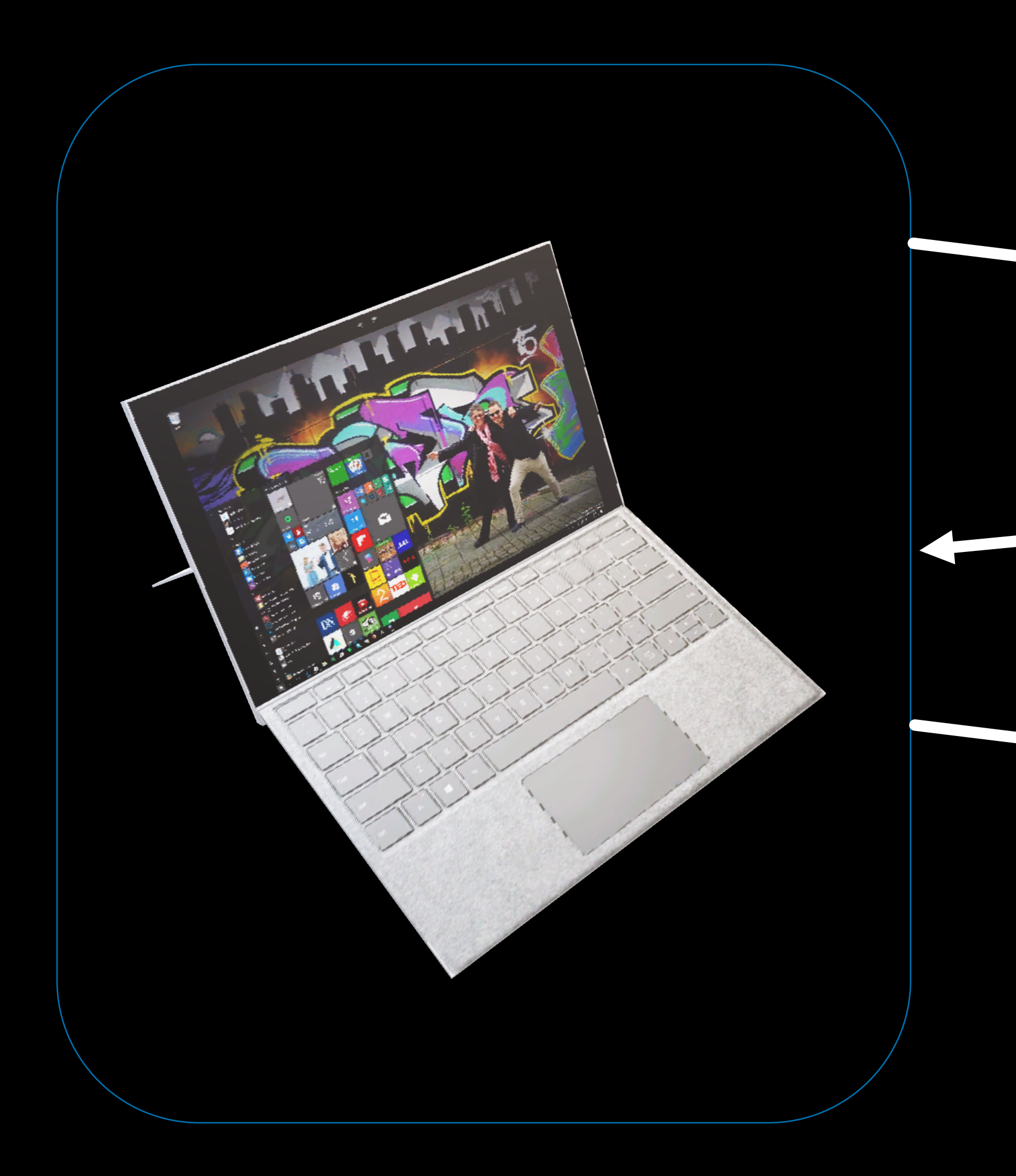

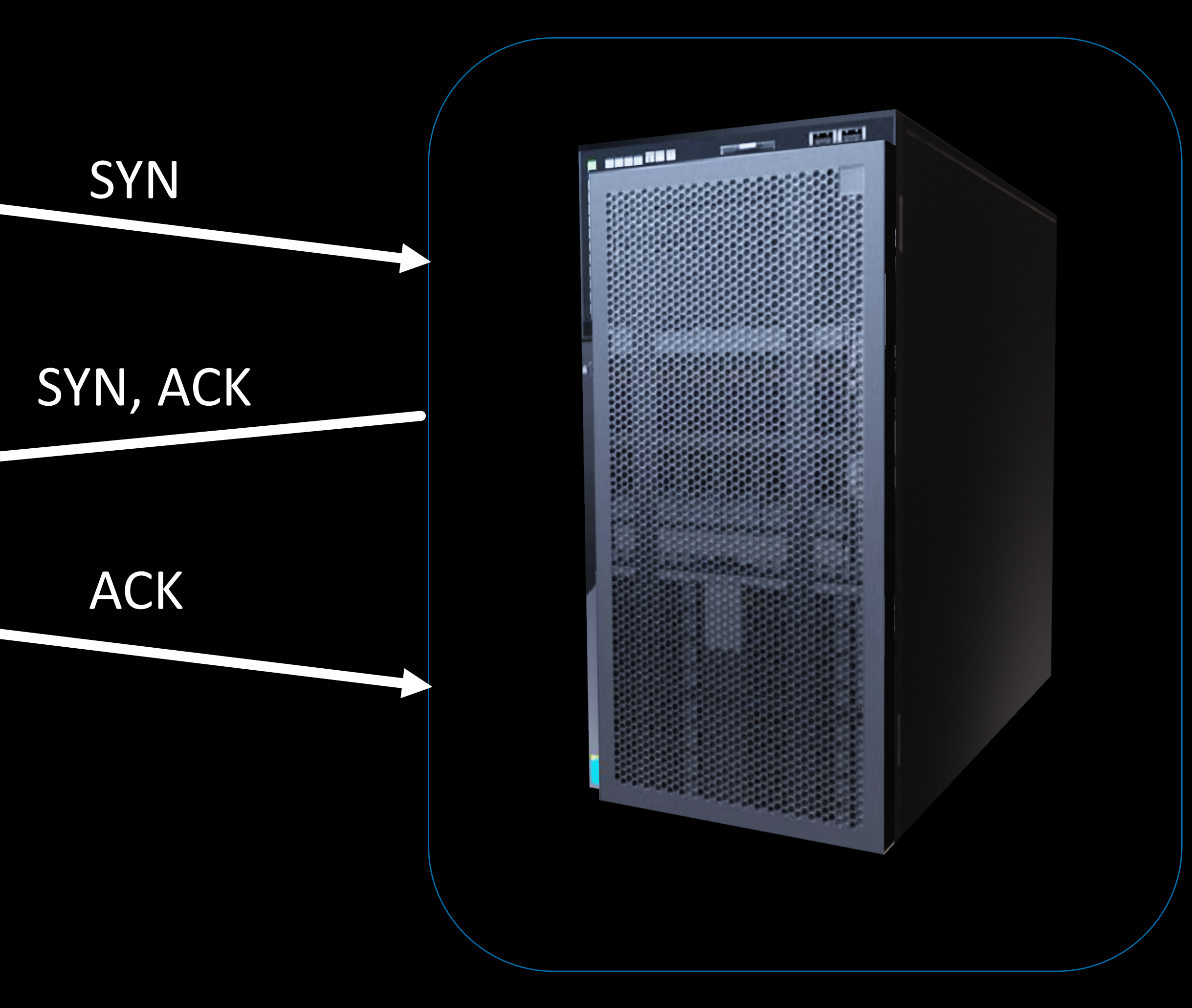

### **TCP Sockets**

![](_page_12_Figure_1.jpeg)

## **Flow Control – Sliding Window**

![](_page_13_Figure_1.jpeg)

 $9)0$ 

### **Retransmission**

![](_page_14_Figure_1.jpeg)

# Enhancements

### **Slow Start Phase**

![](_page_16_Figure_1.jpeg)

![](_page_16_Picture_2.jpeg)

 $cwnd = 2$ 

#### **Cwnd=4**

## **Congestion Avoidance**

![](_page_17_Figure_1.jpeg)

## **Congestion Control Enhancements**

- Slow Start
	- Slow start when Congestion window (cwnd) < slow start threshold (ssthresh)
		- Typically, ssthresh starts at 65535 bytes.
		-
- Congestion Avoidance
	- Congestion avoidance when cwnd > ssthresh
		- On ACK: cwnd += SMSS\*SMSS/cwnd
	- ssthresh = min(cwnd,rwnd) / 2 when congestion

• cwnd += min (N, SMSS) SMSS – Sender Max Segment Size

### **TCP Slow Start**

![](_page_19_Figure_1.jpeg)

![](_page_19_Figure_2.jpeg)

### **Fast Retransmission**

![](_page_20_Figure_1.jpeg)

- Receiver sends duplicate ack  $\rightarrow$  Segments have left the network
- Artificially inflates the cwnd as segments sent are \*assumed\* to have left network
	- $cwnd = ssthresh + 3 * SMS$
	- Every Additional ack : cwnd = cwnd + SMSS
- When a new segment is acknowledged
	- Cwnd = ssthresh

![](_page_21_Picture_7.jpeg)

### **Loss Recovery Enhancements**

- TCP Selective Acknowledgment Options
	- Informs the sender about OOR segments received
	- Uses the TCP options fields to acknowledge the received segments
- Partial acks
	- Aims to reduce the number of duplicate acks needed for retransmit
	- Specifically useful for cases of continuous packet loss
	- Every partial ack in the gap triggers retransmit of next unacked segment

![](_page_23_Picture_1.jpeg)

### **Bandwidth Delay Product**

- The amount of data that can be in transit in the network
- Product of Bandwidth and Delay (RTT)
	- $\cdot$  1 Mbps X 70ms = 0.88 MByte
- Buffer sizes can be appropriately tuned to gain max utilization of bandwidth

### **Buffers**

#### • TCP Buffer sizes can be tuned for optimal use of Bandwidth

- net.core.rmem\_max = 268435456
- net.core.wmem\_max = 268435456
- net.ipv4.tcp\_rmem = 4096 87380 134217728 net.ipv4.tcp\_wmem = 4096 65536 134217728

#### **Some more Parameters…**

#### • Enable Selective Ack net.ipv4.tcp\_sack = 1

• MTU probing net.ipv4.tcp\_mtu\_probing = 0

• Enable Window Scaling net.ipv4.tcp\_window\_scaling = 1

## **Test Setup**

![](_page_27_Figure_1.jpeg)

## **Initial Congestion Window**

increasing performance

![](_page_28_Figure_2.jpeg)

#### • Increasing initcwnd can reduce the number of Round Trips thus

## **Congestion Control Algorithms**

## Algorithm What it does best

TCP-Hybla Built for networks with long round trip delays. Window update is based on a ratio of current RTT and a reference RTT0.

TCP-Scalable Built for performance on high-speed, wide area networks. Window updates use fixed increase and decrease parameters.

TCP-YeaH Built to be fair, efficient, and prevent Lossy-Link penalties. Switches between fast and slow modes, based on an estimate of queued packets.

Built for long distance, high-speed transmission. Window updates are based on<br>times since lest less suspt. This is the default also sithmeses with in weselviness time since last loss event. This is the default algorithm on our Linux machines.

#### **India: Content Download Time**

![](_page_30_Figure_2.jpeg)

Comparison over time

### **Site Speed Improvements**

![](_page_30_Figure_6.jpeg)

Comparison over time

# The March Ahead

## **QUIC**

- Intended to eventually replace TCP and TLS on the web
- Provides security features like authentication and encryption, that are typically handled by a higher layer protocol
- Establishes multiple connections over UDP
- Avoids head of line blocking by using multiple HTTP streams mapped to multiple QUIC connections

![](_page_33_Picture_6.jpeg)

- TCP provides both reliable data transfer and strict transmission ordered delivery of data
- Head-of-line blocking in TCP causes delays
- SCTP is a message based reliable protocol
- Reliable transmission of both ordered and unordered data streams.
- Multihoming support and transparent fail over

![](_page_34_Picture_0.jpeg)

Thank You

![](_page_35_Picture_4.jpeg)